## **Résumé du chapitre Vecteurs & Matrices (Tableaux – Variables indicées)**

 **Partie – 02 : Les Matrices**

*Comment réaliser différentes opérations sur les matrices en algorithmique et en langage PASCAL* 

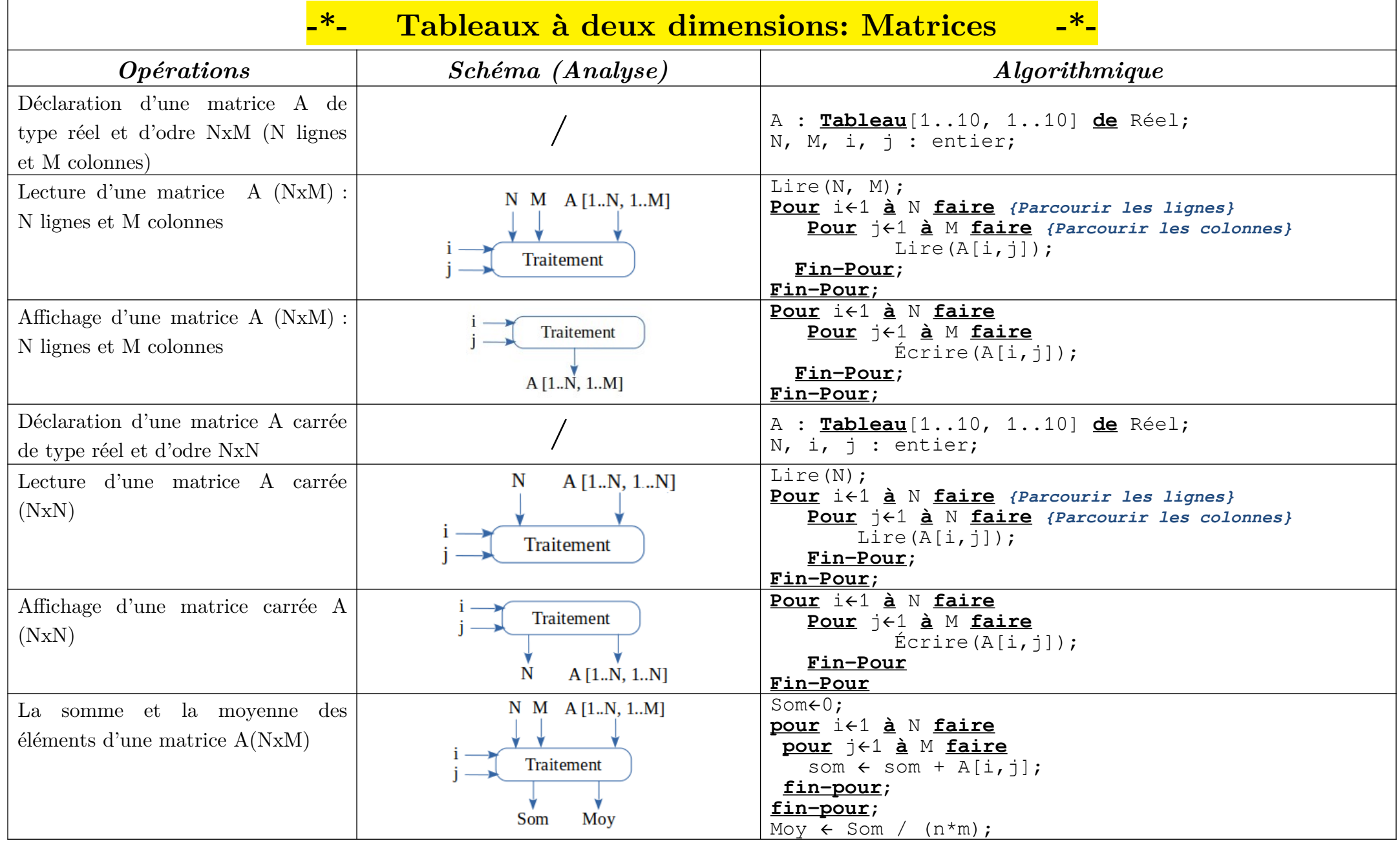

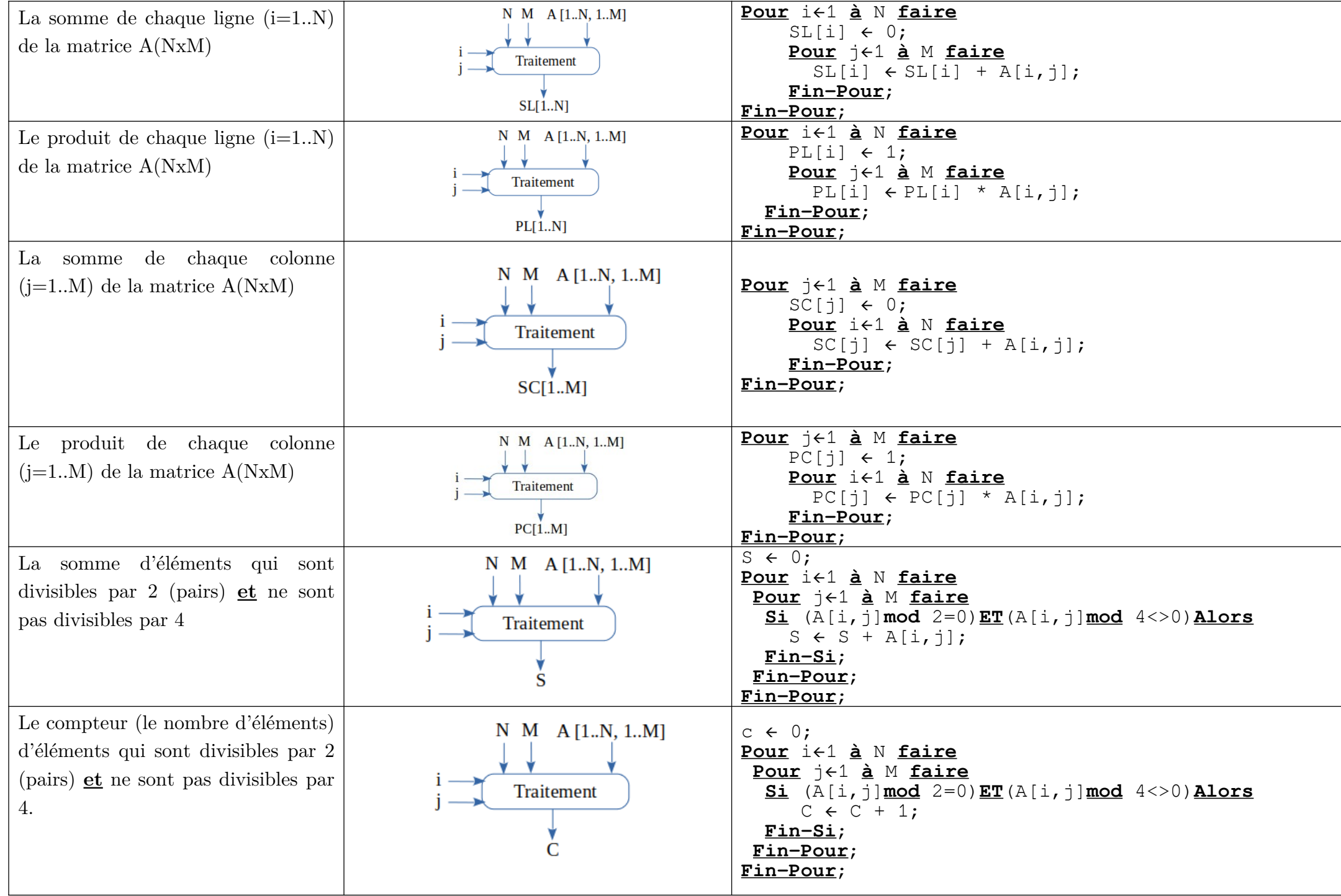

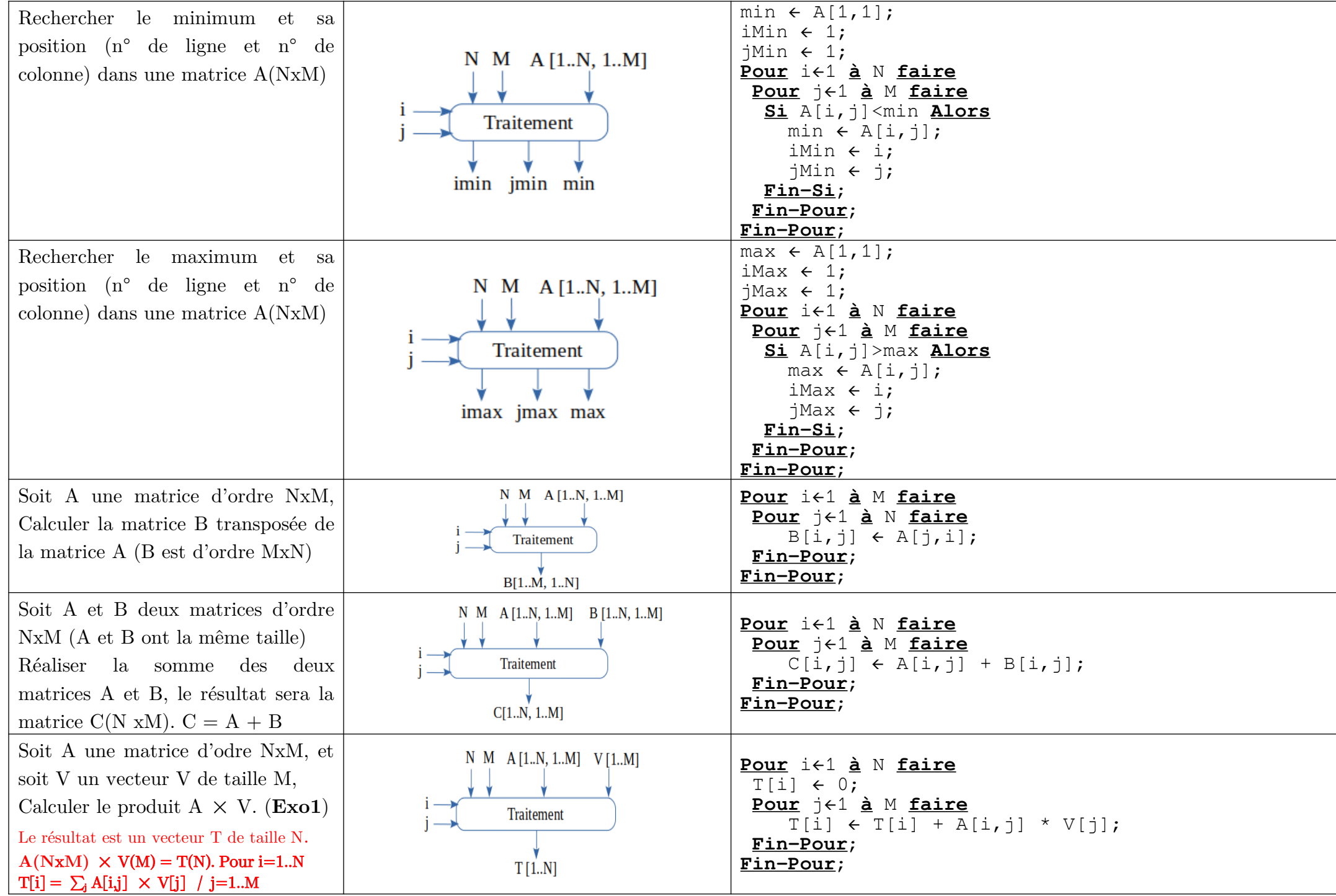

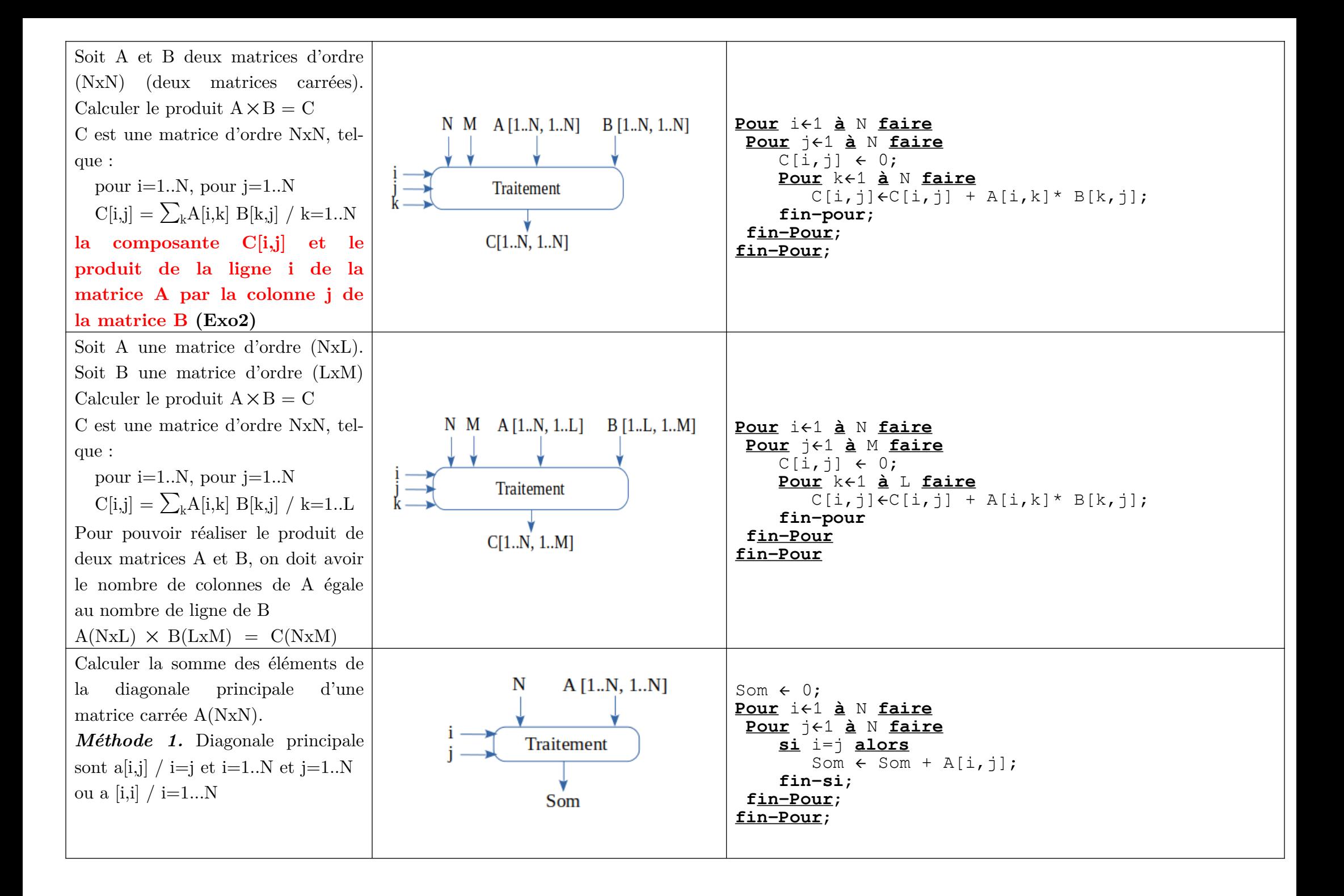

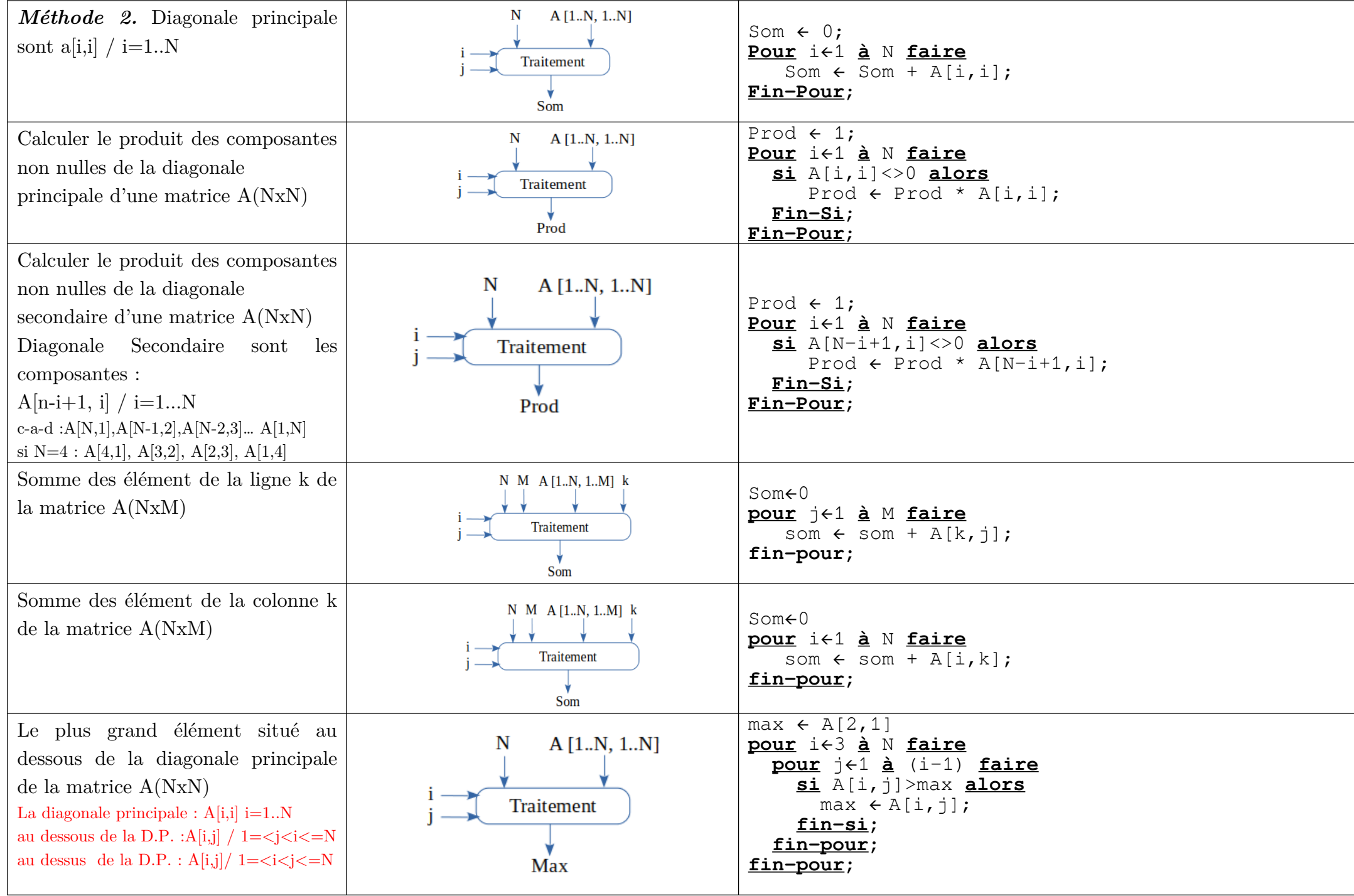

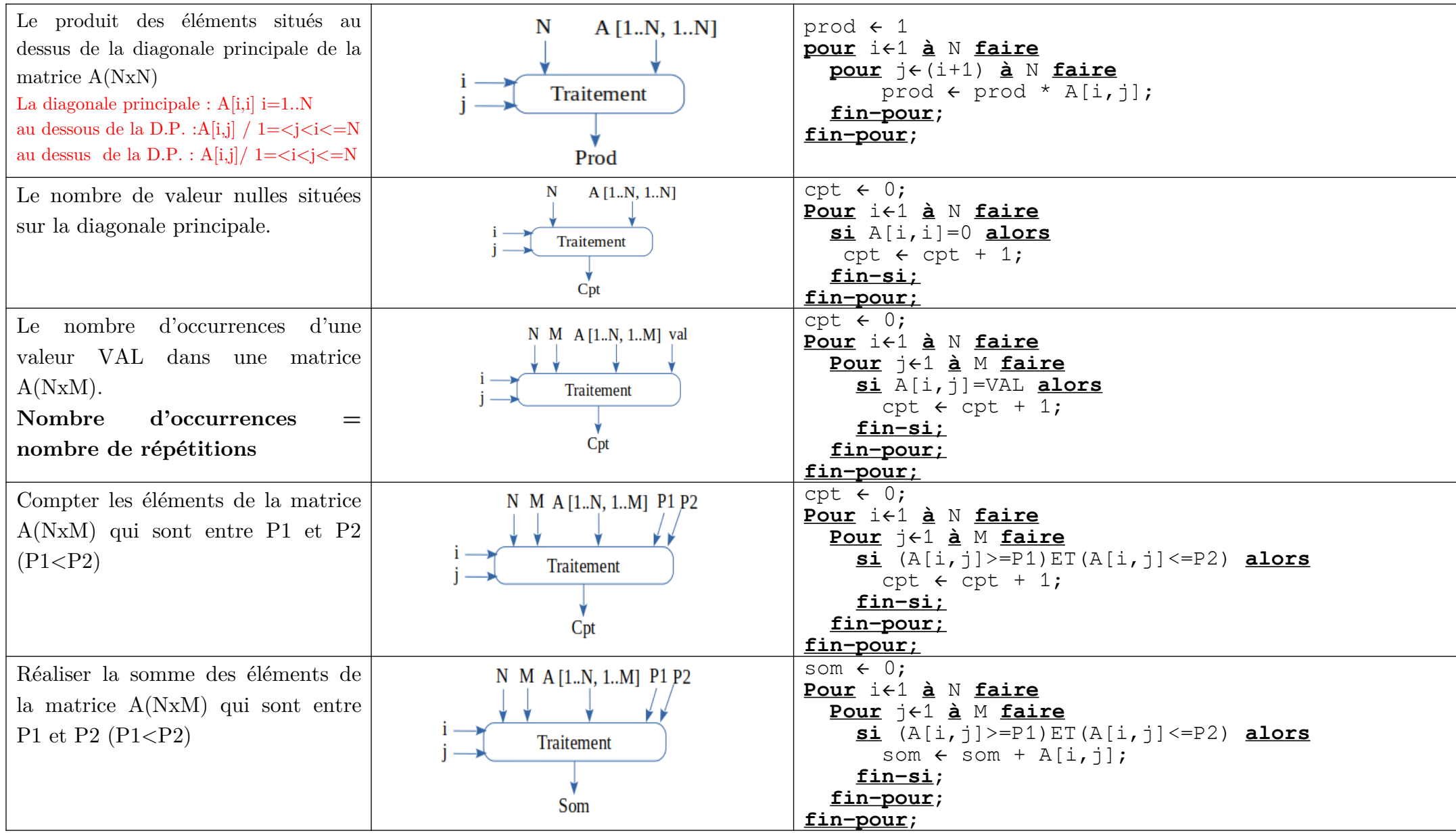

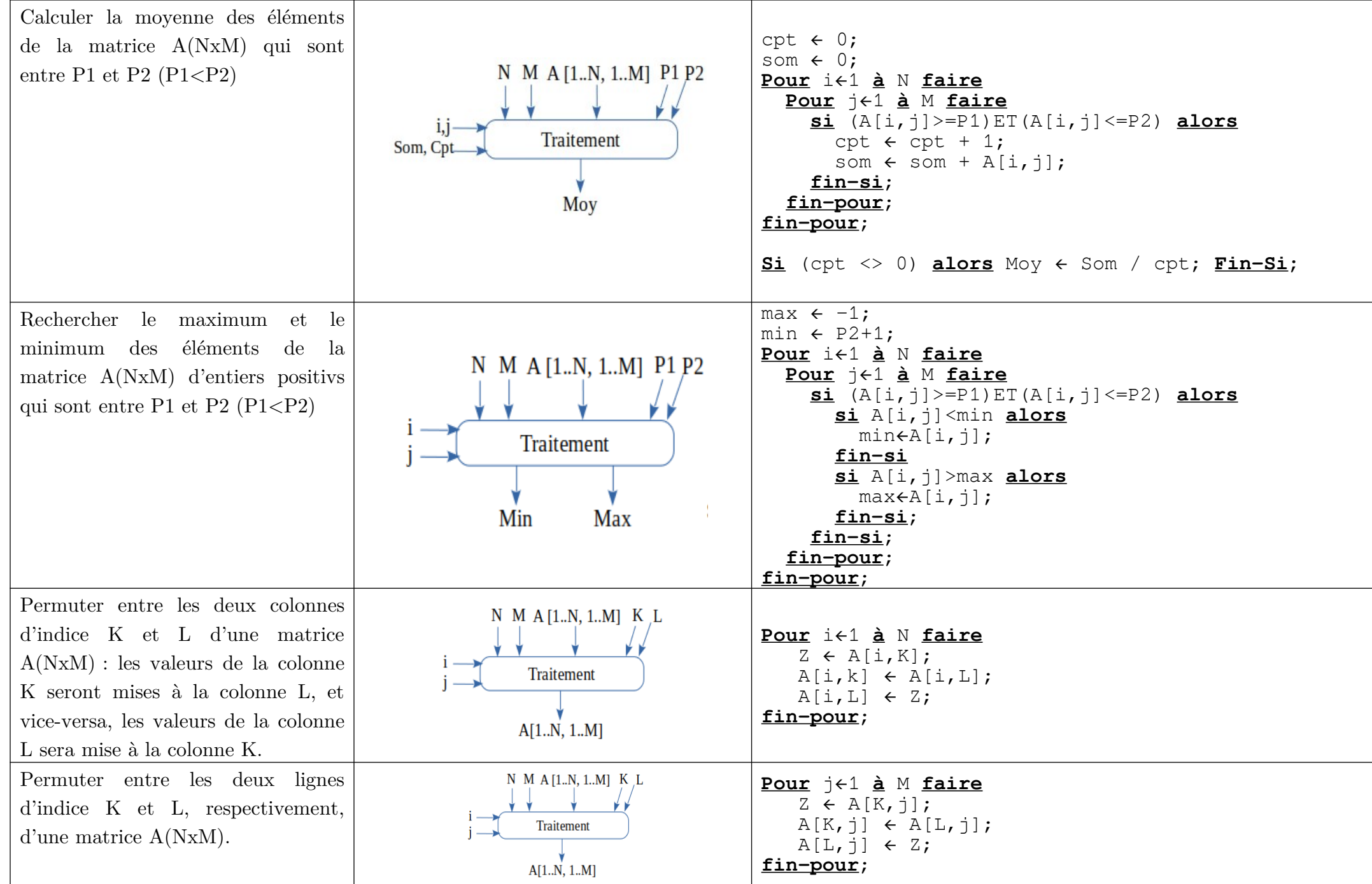